## **FOI Request Response information**

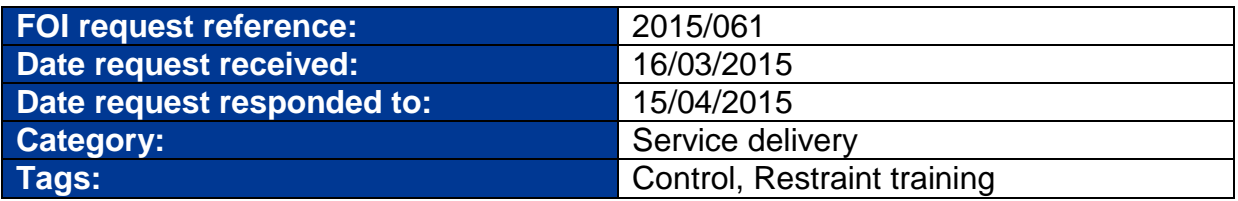

#### **Request Detail:**

Info re specific emails sent re Restraint training

- 1. All emails and letters sent by Ian Harbison which relate to prone restraint in the last six months.
- 2. All emails and letters sent by Caroline Johnson which relate to prone restraint in the last six months.
- 3. All emails and letters sent by Ian Harbison which relate to the Control and Restraint training programme in the last six months.
- 4. All emails and letters sent by Caroline Johnson which relate to the Control and Restraint training programme in the last six months.

## **Response Detail:**

The Trust response to your recent request is in the 2 attached pdf documents.

The Trust has provided information in response to Q1 and Q2 of your original request, however due to the amount of time required have been unable to answer  $O3$  and  $O4$ 

Please note all personal information has been redacted along with any information that did not relate to your original email request.

## **Review Detail:**

Can I just flag up that at least one letter is missing, and I would like to a copy of it.

The letter is attached to this email from Ian Harbison:

**From:** Harbison Ian (LCFT) **Sent:** 05 January 2015 13:44 **To:** Roach Dee XXXXXXXXXX (LCFT) **Cc:** XXXXXXXXXX **Subject:** Formal Letter of Concerns re Prone Restraint in LCFT Dear XXXXXXXXX. Please find attached letter raising formal concerns relating to prone restraint on behalf of the Violence Reduction Team, LCFT. Yours sincerely Iain Harbison

Please can you treat this as a formal request for a review.

# **Review Response Detail:**

A Senior Manager in the Nursing & Governance Directorate has reviewed the previous decision around the information supplied in response to your recent FOI request. The attached document was the only one found that should have been disclosed in the original response.

**Please click on the paperclip symbol, on the left hand toolbar, to see additional attachments.**